## **Chapitre 1 PROPORTIONNALITE**

## **I- Situations de proportionnalité**

#### **Rappel** :

En sciences, on appelle grandeur un ensemble de données numériques de même nature : des prix, des aires, des durées…

#### **Définition** :

Deux grandeurs sont proportionnelles si les valeurs de l'une s'obtiennent en multipliant ou divisant les valeurs de l'autre par un même nombre non nul, appelé « coefficient de proportionnalité ». Dans ce cas on dit qu'on a une « situation de proportionnalité ».

#### **Exemples** :

- Le prix payé pour de la viande est proportionnel au poids acheté.
- La taille n'est pas proportionnelle à l'âge.

Pour illustrer une situation de proportionnalité, on utilise souvent un tableau appelé tableau de proportionnalité

#### **Définition** :

Un tableau est dit « de proportionnalité » lorsque les valeurs de la grandeur dans une ligne sont proportionnelles aux valeurs de l'autre ligne.

Pour trouver le coefficient, on effectue le calcul suivant  $\frac{numbered'en bas}{N}$  $\frac{1}{100}$  nombre d'en haut $\frac{1}{100}$ 

#### **Méthode** :

Pour vérifier qu'un tableau est un tableau de proportionnalité, il faut vérifier que TOUTES les valeurs des deux lignes sont bien proportionnelles avec le MÊME coefficient de proportionnalité.

#### **Exemple** :

On a relevé dans le tableau ci-dessous le prix payé, en fonction de la quantité d'essence prise par les automobilistes. On va vérifier que ce tableau est bien un tableau de proportionnalité.

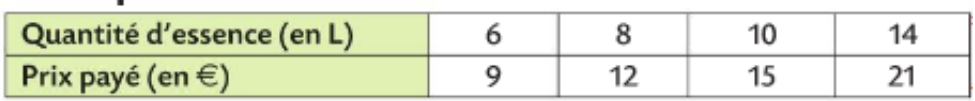

#### **Remarque** :

Le coefficient peut être un nombre entier, décimal ou en écriture fractionnaire.

# **II- Calculer la quatrième proportionnelle**

#### **Définition** :

Dans un tableau de proportionnalité où l'on connaît trois nombres non nuls sur quatre, le nombre manquant est appelé quatrième proportionnelle.

### **A- Coefficient de proportionnalité**

Pour calculer la quatrième proportionnelle, on peut utiliser le coefficient de proportionnalité.

#### **Exemple** :

Le carburant pour un tracteur est un mélange de super et d'huile où les doses d'huile et de super sont proportionnelles : il faut 2 doses d'huile pour 3 doses de super. Quelle quantité de super faut-il rajouter si l'on verse d'abord 4,5 L d'huile ?

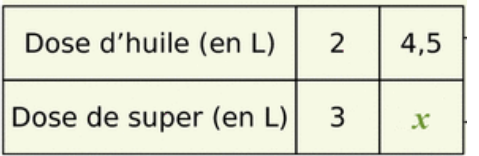

### **B- Retour à l'unité**

#### **Exemple** :

Chaque mois, Charles reçoit la même somme d'argent de poche. Il a reçu 75  $\epsilon$  en 5 mois. Combien recevra-t-il en 2 ans ?

## **C- Propriétés d'un tableau de proportionnalité**

Pour obtenir les nombres d'une colonne dans un tableau de proportionnalité, on peut :

- Multiplier ou diviser les nombres d'une colonne par un même nombre ;
- Ajouter ou soustraire les nombres d'autres colonnes.

#### **Exemple** :

2 kg de pêches coûtent 7 €. Combien coûtent 8 kg ? 10 kg ?

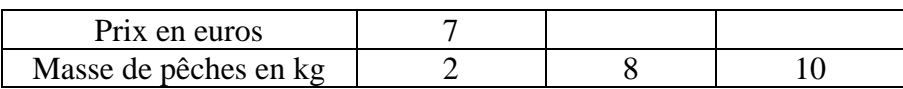

# **III- Les ratios**

## **A- De quoi s'agit-il ?**

On dit que deux nombres a et b sont dans le ratio 2:3 par exemple, lorsque ce tableau est de proportionnalité :

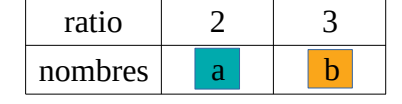

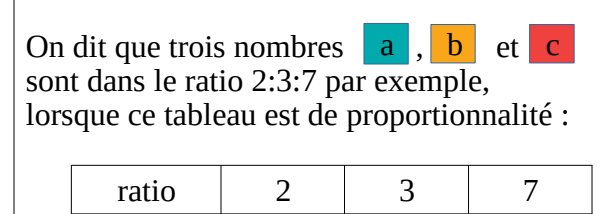

nombres  $a \mid b \mid c$ 

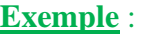

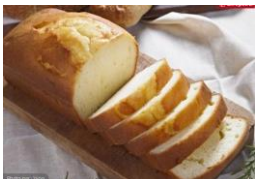

#### Ingrédients :

1 yaourt nature 2 pots de sucre 1 sachet de sucre vanillé 3 pots de farine 1/2 pot d'huile 3 oeufs 1/2 sachet de levure chimique 1 pincée de sel

Dans la recette du gâteau yaourt, dont on donne ici à gauche la liste des ingrédients, la quantité de yaourt, de sucre, de farine et d'huile est exprimée dans un ratio 1:2:3:1/2

Pour 1 pot de yaourt, il faut 2 pots de sucre, 3 pots de farine et 1/2 pot d'huile.

## **B- Comment partager une quantité selon un ratio donné ?**

#### **Exemple** :

On souhaite partager  $200 \text{ } \epsilon$  selon le ratio 2:3:5. Marc obtiendra l'équivalent de 2 parts. Aurélie obtiendra l'équivalent de 3 parts. Hugo obtiendra l'équivalent de 5 parts. Pour cela, on complète ce tableau de proportionnalité :

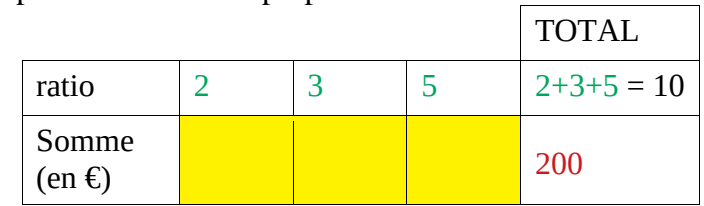

On obtient :

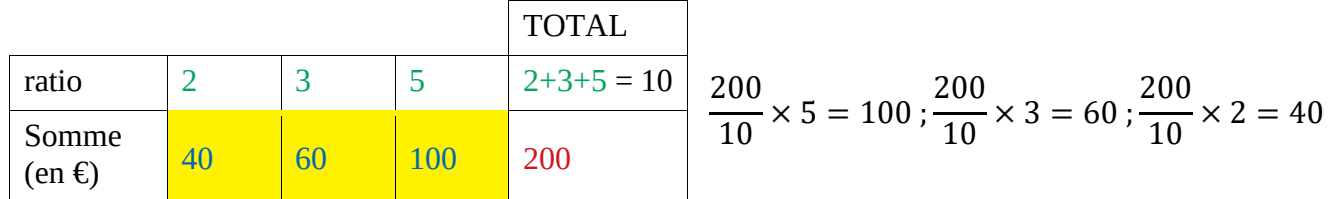

Marc aura 40€, Aurélie 60€ et Hugo 100€.